## Interval Vectors

An *interval class* refers to the number of half steps in an interval.

If the interval is larger than an octave (i.e., a compound interval), reduce it to a simple interval ( $\leq$ octave).

If the interval is larger than 6 half steps (tritone), invert it at the octave.

 *Enharmonic spellings are not a consideration here, only the number of half steps.*

An *interval vector* is a catalog of the interval classes present in a given sonority.

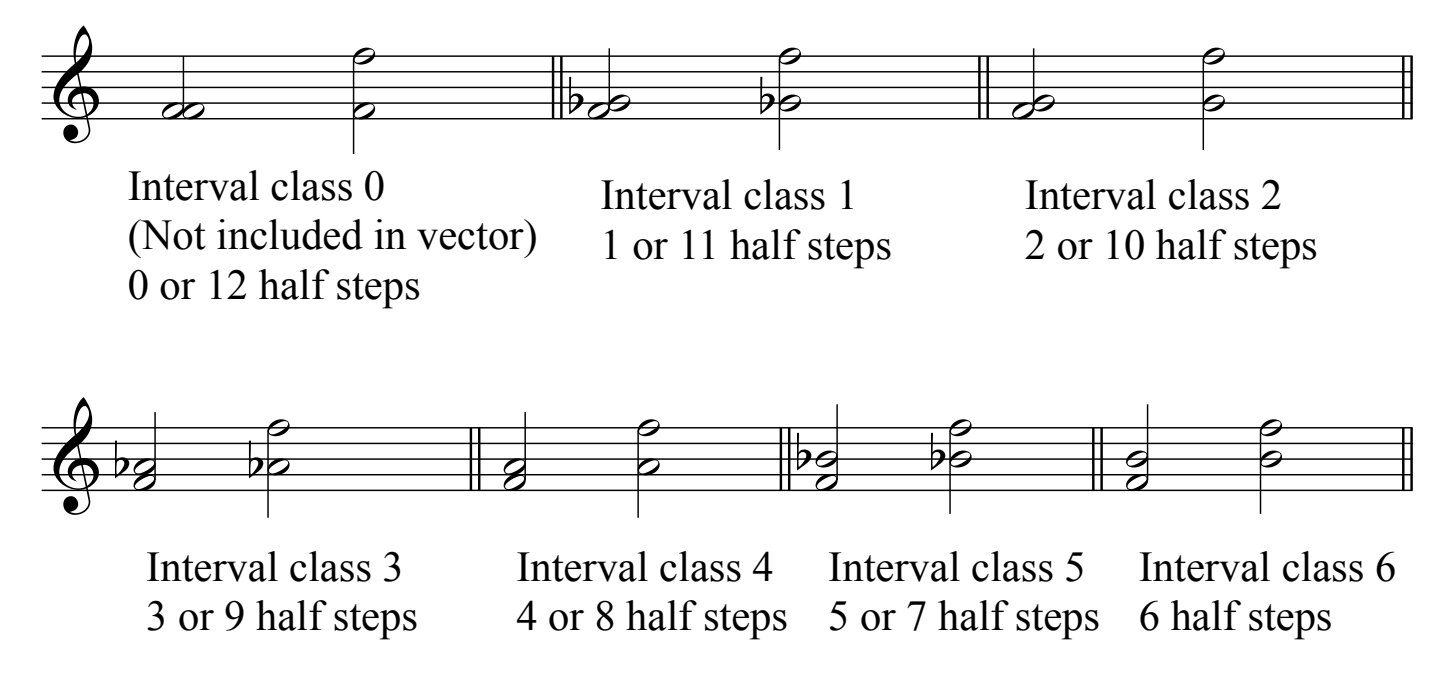

Sample interval vector example:

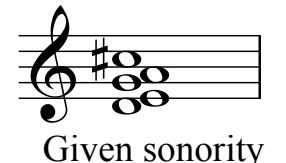

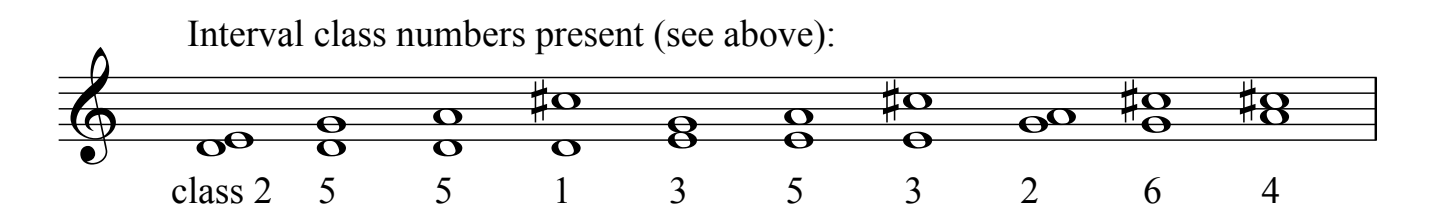

Adding up, we have **1** interval class 1, **2** interval class 2 intervals, **2** interval class 3 intervals, **1** interval class 4 interval, **3** interval class 5 intervals, and **1** interval class 6 interval.

So the interval vector for the given sonority is [122131].

Copyright © 2005 by Mark Feezell. All Rights Reserved. Visit www.drfeezell.com for more worksheets and scores.